Conselho Regional de Fisioterapia e Terapia Ocupacional da 8ª Região

ESTADO DO PARANÁ

# **CONCURSO PÚBLICO Nº. 001/2013**

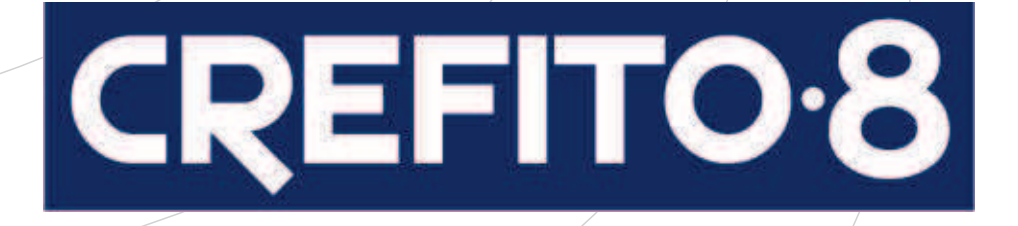

# Técnico de Informática

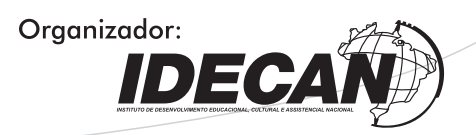

#### CARGO: TÉCNICO DE INFORMÁTICA

#### Texto I para responder às questões de 01 a 07.

#### Jaleco branco, nariz vermelho, cavaquinho

#### Esse "médico" receita risos para crianças doentes.

Jakub\*, 9 anos, está apavorado. O tumor no seu cérebro foi diagnosticado recentemente e agora ele está em pé com a mãe no corredor do setor de oncologia do Hospital Motol, em Praga, esperando a internação. Está assustado com a reviravolta em sua vida, com os tratamentos médicos que virão, com o hospital.

De repente, os profundos olhos castanhos se acendem e ele dá um sorriso. Pelo corredor vem um grupo de pessoas de jaleco branco e nariz de palhaço, com chapéus e óculos engraçados. Debaixo da vestimenta hospitalar, podem-se ver roupas igualmente engraçadas e coloridas. Alguns tocam cavaquinho e um deles torce um balão no formato de espada e o entrega a Jakub. Os pequenos pacientes de câncer, atraídos pela música, saem dos quartos do hospital para entrar na festa, batendo os pés e batucando na mobília.

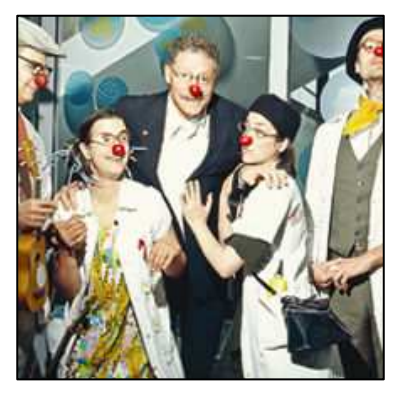

Há um palhaço específico – o líder – que chama a atenção de *Jakub*. É um homem alto e mais velho que usa uma calçadeira em vez de gravata. Fala com outro palhaço com forte sotaque estrangeiro que as crianças acham irresistivelmente engraçado. Riem. Por pouco tempo, pelo menos, esquecem que estão gravemente doentes.

O estrangeiro é Gary Edwards, um americano cuja paixão é levar risos e diversão a crianças em hospitais. "A ideia é despertar o interesse pela vida. Isso faz parte do processo curativo."

Edwards, 60 anos, americano de Ohio, estava destinado a se tornar médico, mas sua vida mudou de repente. "Fiz a escola preparatória para o curso de medicina, mas sempre estive envolvido com a música e, aos 14 anos, já tocava em shows", diz ele. "Aí vendi uma canção e ganhei um bom dinheiro. A música sempre foi o meu primeiro amor e por isso decidi estudá-la."

Na faculdade, escreveu um musical para uma escola de palhaços e, em troca, recebeu uma bolsa de dois anos. Em 1976, Edwards entrou na renomada Escola Dell Arte de Teatro Físico, em Blue Lake, na Califórnia. Enquanto estudava lá, visitou um hospital, uma prisão e um orfanato, vestido de palhaço, como "experimento social". As visitas ao hospital foram as que mais lhe interessaram e que mais se mostraram promissoras, mas a hora dos palhaços hospitalares ainda não chegara.

Nos vinte anos seguintes, como palhaço, ele viajou pelo mundo, levando a vida de um nômade circense. Na década de 1990, começou a dar aulas para formar palhaços e também ajudou a treinar alguns grupos que visitavam hospitais. Nessa época, escreveu comédias e musicais e fez apresentações em teatros e festivais da Europa à China e nas Américas do Norte e do Sul. Em 1998, foi à República Tcheca pela primeira vez e lá se instalou. Foi onde conheceu a mulher com quem se casaria.

Na República Tcheca, ninguém ouvira falar de palhaços hospitalares, e Edwards se dispôs a mudar isso.

"Havia muitos médicos que não conseguiam colocar humor e tratamento de saúde na mesma frase", diz Edwards. Era comum médicos e enfermeiros temerem que os palhaços atrapalhassem o serviço. "Por sorte, o meu primeiro contato foi com a Dra. Ivana Korinkova, que trabalhava com tratamento psicossocial no Hospital Motol. Ela entendeu imediatamente o que eu tentava fazer, apresentou-me a médicos do país inteiro e me ajudou a explicar o que eu queria."

Devagar e sempre, ele convenceu os hospitais e, nos anos seguintes, viajou pelo país visitando enfermarias pediátricas, levando apenas o nariz de palhaço e o cavaquinho. Em 2001, fundou a entidade sem fins lucrativos Health Clown Association, na esperança de atrair mais gente para fazer as visitas com ele e encontrar doadores e patrocinadores que ajudassem a cobrir as despesas.

Hoje a associação emprega 82 palhaços, a maioria deles atores profissionais. Edwards lhes ensina a arte de ser palhaço. Todo mês, são feitas cerca de 280 visitas a 62 hospitais de todo o país. Além de enfermarias pediátricas, eles visitam idosos internados sem previsão de alta.

Nos últimos anos, Edwards ajudou a desenvolver o humor em projetos de assistência médica na Eslováquia, na Nova Zelândia, na Polônia, na Palestina e na Croácia, além da República Tcheca. Ensinou a arte do palhaço hospitalar em outros países também, como Alemanha, Hungria, Eslovênia, Áustria e Suíça. Hoje trabalha com a Red Noses Clown Doctors International para ajudar a desenvolver projetos de palhaços hospitalares no mundo inteiro. Também participa de seminários de assistência médica para enfermeiros e alunos de medicina, tanto na República Tcheca quanto na Eslováquia, ensinando a usar o humor.

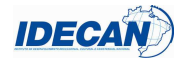

Em outubro de 2012, a Sociedade Pediátrica Tcheca escolheu Edwards para receber o prêmio de mérito anual pelo seu trabalho.

"O papel dos palhaços da saúde ao melhorar o estado psíquico de crianças doentes, principalmente das que sofrem de enfermidades graves e crônicas, é incomensurável", diz o professor Jan Janda, presidente da sociedade.

O jovem Jakub e sua mãe concordariam. Quando os palhaços se preparam para ir embora, chega a hora de o menino ser examinado para a internação.

– Os palhaços vão voltar? – pergunta ele ao médico que vem buscá-lo.

- Claro, eles sempre voltam.
- Que bom! Jakub sorri.

Trabalho semelhante é desenvolvido no Brasil pelos Doutores da Alegria, organização que leva a arte do palhaço aos hospitais desde 1991.

\*Nome trocado para proteger privacidade.

(Jánská, Lucie. Disponível em: http://www.selecoes.com.br/jaleco-branco-nariz-vermelho-cavaquinho. Acesso em: 24/04/2013. – Adaptado.)

# 01

#### A ideia principal do texto é

A) difundir a biografia do estrangeiro e músico Gary Edwards.

B) convencer pacientes e hospitais a receber os médicos palhaços.

C) lançar e desenvolver a escola de palhaços nos hospitais do Brasil.

D) atrair diversos profissionais para a prática da alegria em hospitais.

E) informar sobre o uso do humor e da arte dos palhaços em hospitais.

# 0<sub>2</sub>

Na passagem "Fala com outro palhaço com forte sotaque estrangeiro que as crianças acham irresistivelmente engraçado." (3º§), o termo conectivo sublinhado se refere a

- 
- B) engraçado. E) forte sotaque estrangeiro.

A) crianças. **D**) irresistivelmente.

C) outro palhaço.

# 03

O sujeito da oração "O papel dos palhaços da saúde ao melhorar o estado psíquico de crianças doentes, principalmente das que sofrem de enfermidades graves e crônicas, é incomensurável." (14º§) é

- A) elíptico. Dindeterminado.
- B) simples. E) oração sem sujeito.
- C) composto.

# 04

Indique a alternativa cuja sequência de vocábulos apresenta, respectivamente: ditongo, hiato, ditongo.

- 
- A) mãe saúde despertar descriptions de la constantin de la politicia de la cancerna de la politica de la c
- B) risos paixão pacientes E) estrangeiro atraídos chapéus
- C) ideia experimento país

# 05

#### Assinale a afirmativa correta quanto à regência verbal.

A) Os palhaços da saúde preferem mais às crianças do que adultos.

B) Todos os pacientes querem assistir os palhaços e rir de suas piadas.

C) Dra. Ivana Korinkova namorou com um engraçado palhaço da saúde.

D) Sr. Gary Edwards agradeceu o convite feito pelos Doutores da Alegria.

E) Alguns profissionais da alegria chegaram no hospital tocando e cantando.

# 06

No período "Os Doutores da Alegria despertam o desejo pela vida através do humor e riso, entretanto eles não conseguem melhorar o caos da saúde no Brasil.", a oração sublinhada é classificada como oração coordenada sindética

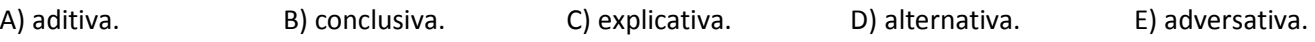

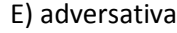

**CREFITO.8** 

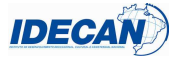

#### 07

#### No que se refere à entidade sem fins lucrativos Health Clown Association, é correto afirmar que

- A) atualmente, somente o seu fundador Gary Edwards visita 280 hospitais de todo o país a cada mês na República Tcheca para realizar o trabalho de palhaço da saúde.
- B) Gary Edwards, seu fundador, iniciou seu projeto de levar risos e diversão aos hospitais contando com doadores e patrocinadores que ajudavam a cobrir as despesas.
- C) o papel dos palhaços da saúde ligados à referida instituição é discutível por médicos e especialistas de todo o mundo, pois eles atrapalham o processo de cura dos pacientes.
- D) Jakub e Janda são os mais novos integrantes da equipe dos palhaços da saúde da fundação Health Clown Association, na República Tcheca, sob orientação de Gary Edwards.
- E) seu fundador, Gary Edwards, após receber o prêmio de mérito anual pelo seu trabalho pela Sociedade Pediátrica Tcheca em outubro de 2012, resolveu trabalhar no Brasil.

# 08

#### Analise a figura abaixo.

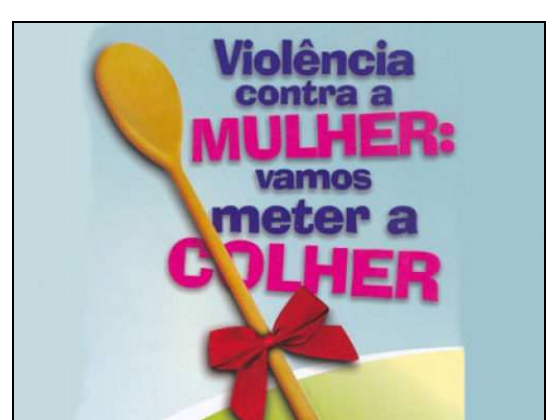

(Disponível em: http://www.defensoriapublica.mt.gov.br/portal/media/k2/items/cache/907fc55f05f0809da6943756073cdaa7\_XL.jpg. Acesso em: 22/04/2013.)

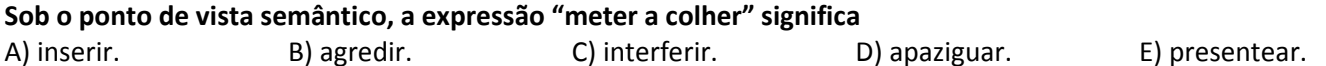

#### Texto II para responder às questões 09 e 10.

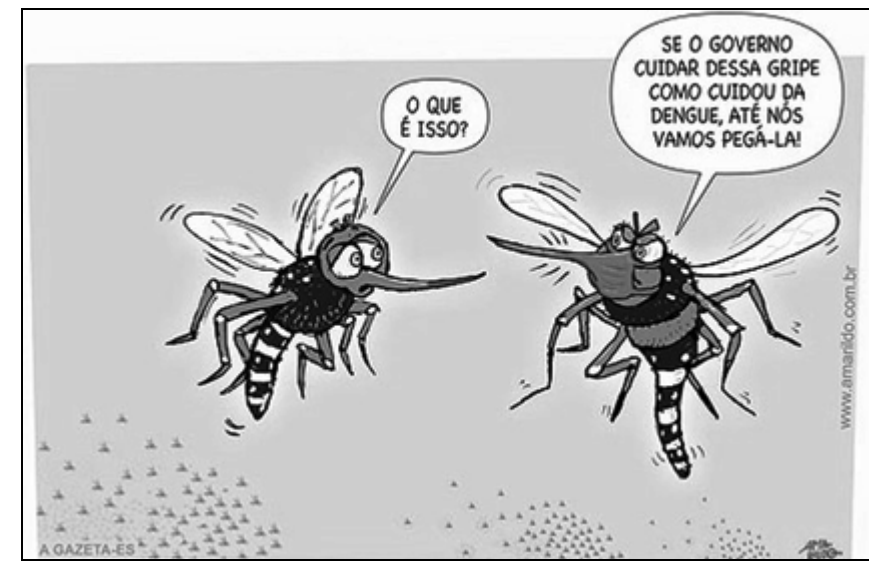

(Disponível em: http://miriamsalles.info/wp/wp-content/uploads/129\_2950-alt-amarildo2.jpg. Acesso em: 22/04/2013.)

# 09

# Indique a alternativa que apresenta as palavras corretamente separadas silabicamente.

C) den – gue / c – ui – dar

A) gri – pe  $(i - s)$ so  $D$ ) go – ver – no  $\ell$  va – mos B) co – mo / gr – i – pe  $\equiv$  E) des – sas / go – ve – rno

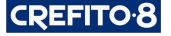

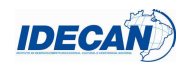

#### 10

Assinale a alternativa em que os vocábulos pertençam, respectivamente, às classes de palavras: pronome, verbo, substantivo.

A) nós – dessa – gripe D) até – vamos – dengue B) o que – pegar – dessa E) isso – cuidou – dengue C) se – cuidar – governo

## RACIOCÍNIO LÓGICO

#### 11

A tabela a seguir apresenta a quantidade de certos produtos no estoque de uma loja, no começo e no fim de um determinado mês.

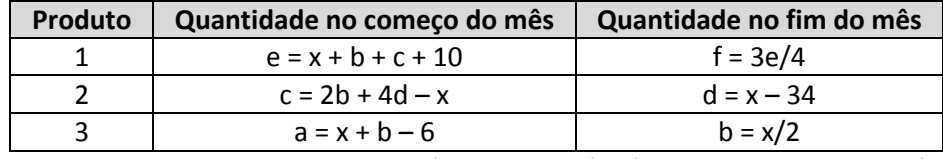

Sabe-se que o número do produto 3, no estoque no final deste mês, é 18. Logo, a soma do número dos produtos 1, 2 e 3 que saíram do estoque durante este mês foi

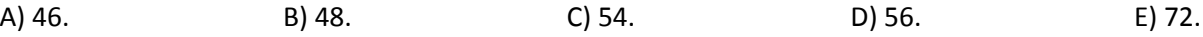

#### 12

Analise a progressão geométrica a seguir composta de termos positivos.

 $(x + 1 ; 5x + 2; 48; ...)$ 

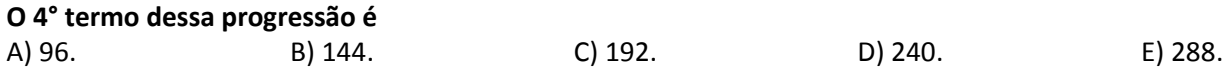

#### 13

Na figura a seguir ABCD é um quadrado, ABC e FGH são triângulos retângulos semelhantes, cujas hipotenusas medem, respectivamente, z e x.

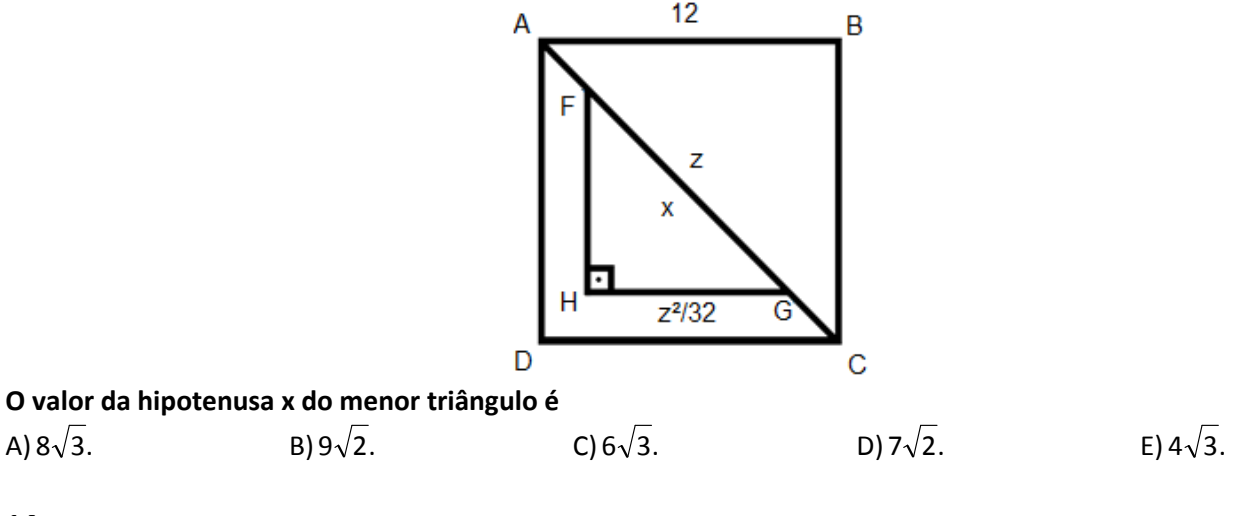

#### 14

Observe a sequência a seguir.

2x;  $3x + 2$ ;  $2,5x + 2$ ;  $3,5x + 4$ ;  $3x + 4$ ;  $4x + 6...$ 

Sabe-se que o resultado do 25° termo da sequência é 134. Então, o valor do 5° termo da sequência é A) 13,75. B) 26,25. C) 38,75. D) 45,25. E) 52,75.

#### 15

A soma do triplo do preço de um produto A com o quádruplo do preço de um produto B é R\$249,15, e a diferença entre o triplo do preço do produto A e o preço do produto B é R\$54,60. A soma dos preços desses dois produtos é A) R\$68,02. B) R\$68,08. C) R\$70,02. D) R\$70,08. E) R\$71,08.

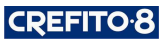

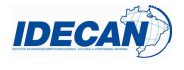

#### 16

Para criar uma senha segura para o cofre, José usou um programa que gera, aleatoriamente, uma senha de forma que o

- 1º dígito é uma vogal maiúscula;
- 2º dígito é um algarismo par diferente de zero;
- 3º dígito é um algarismo ímpar;
- 4º dígito é uma letra minúscula de "c" a "j";
- 5º dígito é uma letra maiúscula ou minúscula de "m" a "p".
- O número de possibilidades de senhas que este programa pode criar é

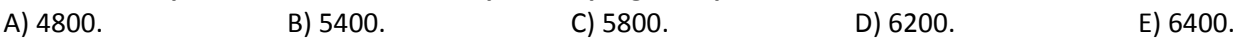

# 17

Se um avião faz um percurso de 3600 km em 6 horas, o outro avião, caso seja 20% mais rápido, fará o mesmo percurso em

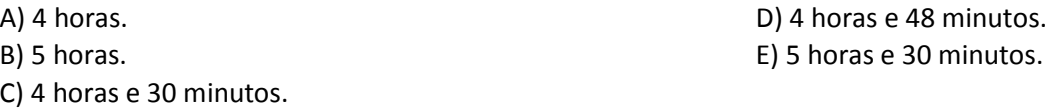

# 18

Numa gaveta encontram-se 10 cópias de uma chave, sendo que 3 delas estão com defeito. Na retirada aleatória de duas chaves simultaneamente, a probabilidade de que pelo menos uma delas seja defeituosa é igual a A) 19/45. B) 2/5. C) 3/15. D) 17/45. E) 8/15.

# 19

Em uma progressão aritmética, em que o 1º termo é 292 e o 21º termo é 2502, a diferença entre o 30º termo e o 1º termo dessa progressão será de A) 3204. B) 3204,5. C) 3495,5. D) 3496. E) 3496,5.

# 20

Num supermercado são vendidas caixas de bombons grandes e pequenas. Se cada caixa grande tem o dobro do número de bombons de cada caixa pequena mais 5 bombons e a diferença de bombons entre esses dois tipos de caixa é igual a 22, então, quantos bombons levará uma pessoa ao comprar uma caixa de cada tamanho? A) 54. B) 56. C) 58. D) 59. E) 61.

# CONHECIMENTOS ESPECÍFICOS

# 21

Carlos Eduardo precisa instalar o Sistema Operacional Microsoft Windows 98 em um computador e, para realizar esta operação, deve utilizar um disco de inicialização (boot) a ser gravado em um disquete. Sabe-se que já existe uma máquina no mesmo local com o Windows 98 instalado, então, o procedimento para criar este disco de inicialização a partir deste computador é

- A) Clicar em Iniciar / Gerenciador de Discos / na guia Boot clicar em Criar Disco / seguir as instruções na tela para a geração do disco.
- B) Clicar em Iniciar / Gerenciador de Discos / na guia Ferramentas de Sistema clicar em Criar Disco / seguir as instruções na tela para a geração do disco.
- C) Clicar em Iniciar / clicar em Painel de Controle / clicar duas vezes em Adicionar Remover Programas / na guia sistema operacional clicar em Criar Disco / seguir as instruções na tela para a geração do disco.
- D) Clicar em Iniciar / apontar para configurações / clicar em Painel de Controle / clicar duas vezes em Unidade de Disco / na guia disco de inicialização clicar em Criar Disco / seguir as instruções na tela para a geração do disco.
- E) Clicar em Iniciar / apontar para Configurações / clicar em Painel de Controle / clicar duas vezes em Adicionar Remover Programas / na guia disco de inicialização clicar em Criar Disco / seguir as instruções na tela para a geração do disco.

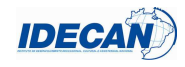

### 22

No Sistema Operacional Linux considere as seguintes definições de permissão para os arquivos:

- chmod g+rw dicionario.odt
- chmod u-w dicionario.odt
- chmod 640 dicionario.odt

# Os comandos anteriores aplicam-se, respectivamente, às permissões para o arquivo dicionário.odt da seguinte forma

- A) adiciona permissão de leitura ao usuário / remove permissão de escrita ao grupo / atribui permissão de leitura para o dono do arquivo, escrita para usuários do mesmo grupo e escrita para os outros usuários.
- B) atribui permissão de leitura para o dono do arquivo, escrita para usuários do mesmo grupo e escrita para os outros usuários / adiciona permissão de leitura ao usuário / remove permissão de escrita ao grupo.
- C) adiciona permissão de leitura ao grupo / adiciona permissão de escrita a um usuário / atribui permissão de escrita para o dono do arquivo, leitura para usuários do mesmo grupo e escrita para os outros usuários.
- D) remove permissão de escrita ao grupo / remove permissão de escrita a um usuário / atribui permissão de leitura e escrita para o dono do arquivo, leitura para usuários do mesmo grupo e nenhuma permissão para os outros usuários.
- E) adiciona permissão de leitura e escrita ao grupo / remove permissão de escrita a um usuário / atribui permissão de leitura e escrita para o dono do arquivo, somente leitura para usuários do mesmo grupo e nenhuma permissão para os outros usuários.

# 23

#### Acerca das impressoras, analise as definições a seguir.

- "Utilizada em aplicações que necessitam de alta velocidade de impressão, mas com baixa qualidade, pois sua impressão é originada pela impressão de pontos dispostos em uma matriz."
- "Caracteriza-se por não ter impacto, ser rápida, silenciosa e com excelente qualidade de impressão. Sua impressão se origina pelo contato do toner com o papel."

#### As afirmativas anteriores referem-se, respectivamente, às impressoras do tipo

- 
- A) Matricial e Laser. D) Matricial e Jato de Tinta.
- 
- B) Laser e Matricial. E) Jato de Tinta e Matricial.
- C) Laser e Jato de Tinta.

# $24$

Para facilitar o processo de instalação de softwares nos sistemas operacionais de distribuição Linux foi criado o APT (Advanced Packaging Tool), que é uma ferramenta utilizada para instalar e atualizar pacotes de uma maneira mais rápida e prática. Os comandos utilizados para instalar e desinstalar o Mozilla Thunderbird são, respectivamente,

- A) apt-get install mozilla-thunderbird / apt-get clear mozilla-thunderbird.
- B) apt-get new mozilla-thunderbird / apt-get uninstall mozilla-thunderbird.
- C) apt-get install mozilla-thunderbird / apt-get remove mozilla-thunderbird.
- D) apt-get create mozilla-thunderbird / apt-get remove mozilla-thunderbird.

E) apt-get create mozilla-thunderbird / apt-get uninstall mozilla-thunderbird.

# 25

Fernando trabalha em um laboratório de informática de certa instituição de ensino, cujos computadores estão configurados com Sistema Operacional Linux de distribuição Debian. Através do terminal, os comandos utilizados para listar os arquivos de um diretório, copiar arquivos, deletar arquivos, criar diretórios e exibir o conteúdo de um arquivo na tela são, respectivamente,

A) cat  $/$  cp  $/$  rm  $/$  mdir  $/$  ls.  $\hbar$   $\hbar$   $\h$ C) ls  $/$  cp  $/$  rm  $/$  mkdir  $/$  cat.

B) cat /  $mv$  /  $rm$  /  $ls$  /  $mdir$ .<br>E) cp /  $mkdir$  /  $new$  /  $rm$  / $mv$ .

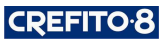

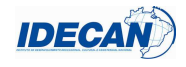

#### 26

O gerenciador de arquivos é um programa utilizado para criar e gerenciar diretórios e arquivos nos Sistemas Operacionais. No Sistema Operacional Linux, o usuário tem as seguintes opções de gerenciadores, os quais podem ser instalados de acordo com a necessidade e afinidade do usuário, EXCETO:

- A) Finder. D) Konqueror.
- B) Dolphin. **E**) Gnome Commander.
- C) Nautilus.

# 27

O primeiro padrão para computadores de arquitetura aberta, que se tornou o computador mais vendido no mercado, sendo considerado a base para a fabricação de computadores pessoais, denomina-se A) ENIAC. B) IBM-PC. C) UNIVAC. D) IBM-I386. E) INTEL-PC.

# 28

No Sistema Operacional Microsoft Windows XP (utilizando usuário Administrador), para instalar uma nova fonte, deve-se clicar em Iniciar / Executar e

- A) digitar o comando *%microsoft% fonts* / no menu Arquivo clicar em adicionar fonte / selecionar o arquivo que contém a fonte a ser adicionada e confirmar a operação clicando em OK.
- B) digitar o comando %winsys%\scriptfont / no menu Arquivo clicar em adicionar fonte / selecionar o arquivo que contém a fonte a ser adicionada e confirmar a operação clicando em OK.
- C) digitar o comando *%winsys%\fonts* / no menu Arquivo clicar em instalar nova fonte / selecionar o arquivo que contém a fonte a ser adicionada e confirmar a operação clicando em OK.
- D) digitar o comando %windir%\fonts / no menu Arquivo clicar em instalar nova fonte / selecionar o arquivo que contém a fonte a ser adicionada e confirmar a operação clicando em OK.
- E) digitar o comando *%microsoft% installfonts* / no menu Arquivo clicar em adicionar fonte / selecionar o arquivo que contém a fonte a ser adicionada e confirmar a operação clicando em OK.

# 29

Ao utilizar o Pacote de Compatibilidade do Microsoft Office para abrir um documento salvo na nova versão do Microsoft Office Word 2007 na versão anterior Microsoft Office Word 2003, são itens a serem alterados devido à falta de recursos na versão anterior, EXCETO:

A) As equações tornam-se gráficos.

- B) Alguns gráficos e diagramas serão convertidos para imagens.
- C) As citações serão convertidas permanentemente em texto estático.
- D) O espaçamento entre linhas "duplo" será convertido para "simples".
- E) As margens serão convertidas permanentemente em posições absolutas.

# 30

A conexão entre os computadores e os meios físicos de transmissão de dados realiza-se por intermédio da placa interface de rede, que é utilizada como interfaces entre o barramento dos computadores e o meio de comunicação. A placa de rede recebe um número único de 48 bits que a identifica unicamente em nível mundial. Este endereço é conhecido como

A) IP. B) TCP. C) ARP. D) UDP. E) MAC.

# CONHECIMENTOS GERAIS

# 31

"Há 25 anos, foi assassinado em Xapuri, no estado do \_\_\_\_\_\_\_\_\_\_\_\_\_\_\_, o seringueiro, líder sindical e ambientalista \_\_\_\_\_\_\_\_\_\_\_\_\_\_\_, que se tornou um símbolo de luta contra o desmatamento da Amazônia." Assinale a alternativa que completa correta e sequencialmente a afirmativa anterior.

B) Acre / Chico Mendes **E**) Amazonas / Israel Klabin

C) Pará / Herbert Daniel

A) Amapá / Carlos Minc D) Tocantins / Pedro Bruno

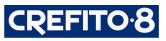

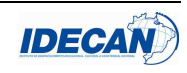

#### Texto III para responder às questões de 32 a 34.

O governo federal começou, nesta segunda-feira, a segunda etapa de medidas para regularizar a imigração de haitianos para o Brasil. A Resolução Normativa 102/2013 do Conselho Nacional de Imigração, publicada nesta segunda-feira no Diário Oficial da União, revoga o limite de concessão de 1,2 mil vistos por ano aos imigrantes do Haiti. (Agência Brasil – publicado no dia 29/04/2013, às 14h57.)

# 32

Em janeiro de 2012, o Conselho Nacional de Imigração, ligado ao Ministério do Trabalho, aprovou a concessão de vistos especiais de trabalho aos haitianos que desejam vir para o Brasil, mas passou a restringir a um pequeno quantitativo mensal. Qual era o tratamento dado aos milhares de haitianos que chegavam ilegalmente ao Brasil?

A) Capturados e levados à Polícia Federal para serem deportados ao país de origem.

B) Incluídos nos programas sociais do governo brasileiro para trabalharem nas obras do PAC.

C) Recebidos por integrantes do exército e reconduzidos pelos militares a Porto Prince, Haiti.

D) O governo estava acolhendo-os como refugiados, considerando as questões humanitárias.

E) Refugiados nas embaixadas até que o governo haitiano regularizasse a situação do imigrante.

# 33

O estado brasileiro que se transformou na porta de entrada para a grande maioria dos imigrantes ilegais haitianos, no Brasil, é o(a)

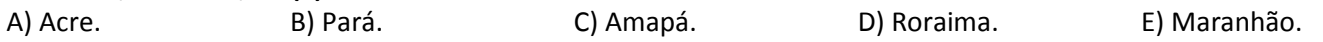

# 34

A intensificação da vinda de haitianos para o Brasil aconteceu a partir de qual fato ocorrido na ilha caribenha de origem dos imigrantes?

A) Revolução socialista cubana, país vizinho ao Haiti.

B) Poluição do litoral pelo petróleo que vazou no Golfo.

C) Independência política do domínio norte-americano.

D) Sismo de magnitude 7.0 e epicentro próximo à capital.

E) Guerra civil religiosa envolvendo os cristãos e os vodus.

# 35

#### O mapa a seguir é uma representação integral de que área brasileira amplamente conhecida?

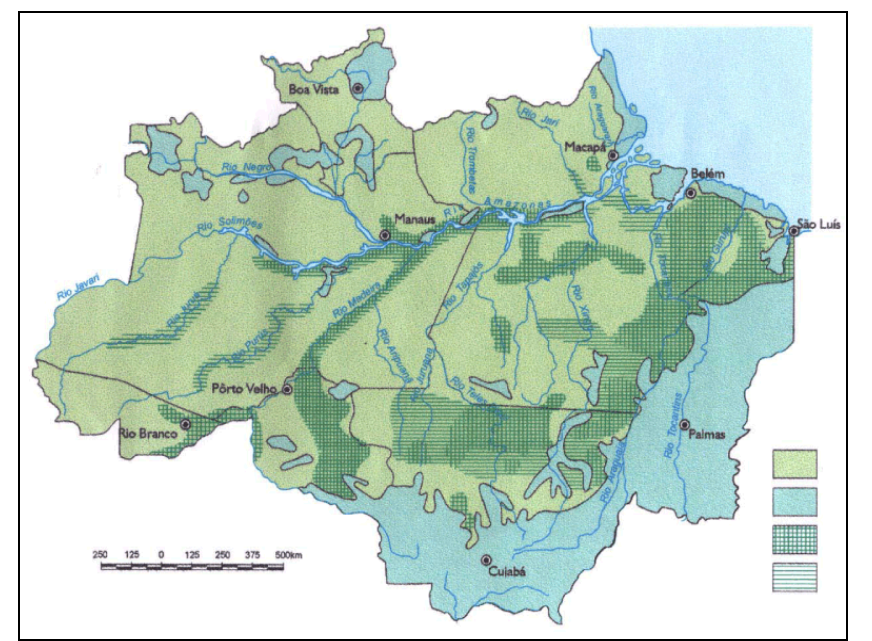

C) Amazônia Legal.

A) Amazonas. **D**) Polígono da Seca. B) Região Norte. **E) Pantanal Matogrossense.** 

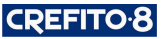

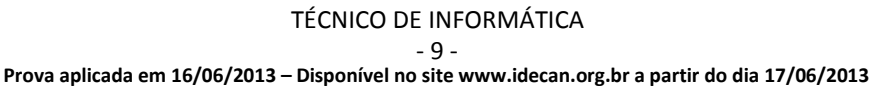

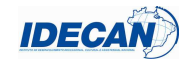

### 36

#### Leia o texto a seguir.

A Palestina conquista um importante triunfo diplomático em 29/11 (29 de novembro de 2012). Com 138 votos a favor, 9 contras e 41 abstenções, a Assembleia Geral da Organização das Nações Unidas (ONU) reconhece a Palestina como Estado observador. (Almanaque Abril 2013, p. 25.)

#### De acordo com o exposto anteriormente, é correto afirmar que

A) a aprovação garante à Palestina o direto a votos nos debates da ONU.

- B) assim como a Palestina, a União Europeia é um estado observador da ONU.
- C) Estados Unidos e Israel lideraram o grupo que votou a favor do reconhecimento.
- D) o novo status amplia a chance da Palestina de ingressar na Corte Internacional de Justiça (CIJ) contra Israel.
- E) os membros do Conselho de Segurança (CS) da ONU apoiaram o reconhecimento da Palestina como Estado observador.

# 37

## A Lei nº 2.711, sancionada pela presidente Dilma Rousseff, em 29 de agosto de 2012, dispõe sobre as cotas sociais que entraram em vigor no Brasil, definindo que

- A) as faculdades privadas brasileiras deverão estabelecer um sistema de bolsas a estudantes remanescentes de escolas públicas, que tenham conquistado vagas em seus vestibulares.
- B) as unidades de ensino técnico e superior, públicas ou privadas, deverão instituir uma política social de distribuição de vagas que atendam a todas as camadas sociais com igualdade.
- C) todas as instituições de ensino superior do Brasil terão que disponibilizar vagas especiais a negros, índios e homossexuais em consonância com a política nacional de apoio à diversidade.
- D) todas as instituições de ensino superior deverão, através do ENEM, selecionar apenas estudantes comprovadamente hipossuficientes financeiramente para ingressar em seus cursos técnicos.
- E) as universidades e institutos federais terão quatro anos para estabelecer a reserva de 50% de vagas nos processos seletivos para alunos que cursaram todo o ensino médio em escola pública.

# 38

# Analise as afirmativas abaixo.

Em 2012, os diretores do Centro Europeu de Pesquisas Nucleares, na Suíça, anunciaram a descoberta de uma nova partícula subatômica que tem 99,9% de chances de ser o bóson de Higgs, popularmente chamada de "partícula de Deus".

#### PORQUE

Estaria este bóson, previsto em teoria pelo físico britânico Peter Higgs, diretamente relacionado à origem de toda a matéria do universo.

#### Assinale a alternativa correta.

A) As duas afirmativas são falsas.

- B) A primeira afirmativa é verdadeira, e a segunda é falsa.
- C) A primeira afirmativa é falsa, e a segunda é verdadeira.
- D) As duas afirmativas são verdadeiras, mas não possuem nenhuma relação.
- E) As duas afirmativas são verdadeiras, e a segunda é uma justificativa correta da primeira.

# 39

# Leia o texto a seguir.

Na terça-feira, finalmente, o governo começa a desligar algumas termelétricas: 2.000 megawatts do total de 12.000 megawatts em operação. Atualmente, as termelétricas são responsáveis por 25% de toda energia consumida no Brasil, com um custo mensal em torno de 1,2 bilhão de reais. O governo dará esse passo apesar de os níveis dos reservatórios estarem ainda bem abaixo do que o registrado no ano passado.

(Veja on line, 03 de maio de 2013, às 12h11.)

#### A decisão de desligar as termoelétricas se deve ao fato de que

A) as hidrelétricas já possuem nível seguro em seus reservatórios para abastecer energeticamente o país.

- B) a ampliação da energia nuclear no Brasil torna desnecessária a utilização contínua deste tipo de energia.
- C) a inauguração de Belo Monte, segunda maior hidroelétrica do planeta, veio suprir a carência energética do Brasil.
- D) elas nãos possuem estrutura física suficiente para funcionamento contínuo, sendo desligadas em alguns períodos do ano.
- E) esta fonte de energia é cara, gerando muitos encargos à União, por isso permanece ligada somente na estação do inverno brasileiro.

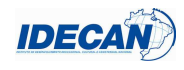

#### 40

O mapa a seguir mostra a formação original do Mercosul (Mercado Comum do Sul) quando os quatro países destacados assinaram, em 26 de março de 1991, o Tratado de Assunção.

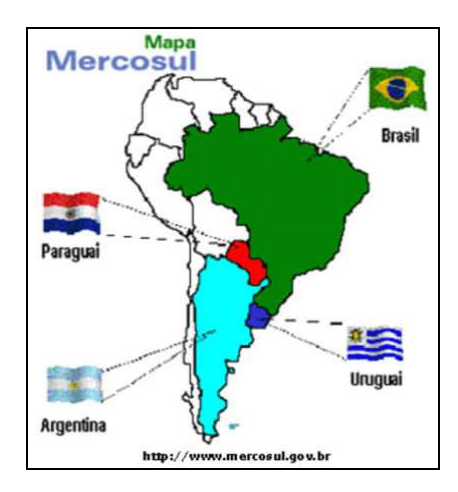

No entanto, atualmente, um dos países destacados no mapa encontra-se suspenso de participar dos órgãos do Mercosul e das deliberações em outro país, não destacado no mapa, e passou a fazer parte do Mercado em 12 de agosto de 2012. Trata-se, respectivamente, de

- 
- 
- C) Venezuela e Brasil.

A) Brasil e Bolívia. D) Uruguai e Colômbia. B) Argentina e Chile. Chiera e Chile e Venezuela.

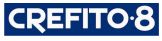

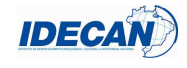

- **1.** Material a ser utilizado: caneta esferográfica de tinta azul ou preta. Os objetos restantes devem ser colocados em local indicado pelo fiscal da sala, inclusive aparelho celular desligado e devidamente identificado.
- **2.** Não é permitida, durante a realização das provas, a utilização de máquinas calculadoras e/ou similares, livros, anotações, impressos ou qualquer outro material de consulta, protetor auricular, lápis, borracha, corretivo. Especificamente, não é permitido que o candidato ingresse na sala de provas sem o devido recolhimento, com respectiva identificação, dos seguintes equipamentos: *bip*, telefone celular, *walkman*, agenda eletrônica, *notebook*, *palmtop*, *ipod*, *ipad*, *tablet*, *smartphone*, mp3, mp4, receptor, gravador, máquina de calcular, máquina fotográfica, controle de alarme de carro, relógio digital, etc.
- **3.** Durante a prova, o candidato não deve levantar-se, comunicar-se com outros candidatos e nem fumar.
- **4.** A duração da prova é de 03 (três) horas, já incluindo o tempo destinado à entrega do Caderno de Provas e à identificação – que será feita no decorrer da prova – e ao preenchimento do Cartão de Respostas (Gabarito).
- **5.** Somente em caso de urgência pedir ao fiscal para ir ao sanitário, devendo no percurso permanecer absolutamente calado, podendo antes e depois da entrada sofrer revista através de detector de metais. Ao sair da sala no término da prova, o candidato não poderá utilizar o sanitário. Caso ocorra uma emergência, o fiscal deverá ser comunicado.
- **6.** O Caderno de Provas consta de 40 (quarenta) questões de múltipla escolha. Leia-o atentamente.
- **7. As questões das provas objetivas são do tipo múltipla escolha, com 05 (cinco) alternativas (A a E) e uma única resposta correta.**
- **8.** Ao receber o material de realização das provas, o candidato deverá conferir atentamente se o Caderno de Provas corresponde ao cargo a que está concorrendo, bem como se os dados constantes no Cartão de Respostas (Gabarito) que lhe foi fornecido, estão corretos. Caso os dados estejam incorretos, ou o material esteja incompleto ou tenha qualquer imperfeição, o candidato deverá informar tal ocorrência ao fiscal.
- **9.** Os fiscais não estão autorizados a emitir opinião e prestar esclarecimentos sobre o conteúdo das provas. Cabe única e exclusivamente ao candidato interpretar e decidir.
- **10.** O candidato poderá retirar-se do local de provas somente a partir de 90 (noventa) minutos após o início de sua realização, contudo não poderá levar consigo o Caderno de Provas, sendo permitida essa conduta apenas no decurso dos últimos 30 (trinta) minutos anteriores ao horário previsto para o seu término.
- **11.** Os 3 (três) últimos candidatos de cada sala somente poderão sair juntos. Caso o candidato insista em sair do local de aplicação das provas, deverá assinar um termo desistindo do Concurso Público e, caso se negue, deverá ser lavrado Termo de Ocorrência, testemunhado pelos 2 (dois) outros candidatos, pelo fiscal da sala e pelo coordenador da unidade.

#### **RESULTADOS E RECURSOS**

- As provas aplicadas, assim como os gabaritos preliminares das provas objetivas serão divulgados na *Internet*, no site **www.idecan.org.br,** a partir das **16h00min do dia subsequente ao da realização da prova escrita**.

- O candidato que desejar interpor recursos contra os gabaritos oficiais preliminares das provas objetivas disporá de **02 (dois) dias úteis**, a partir do dia subsequente à divulgação, em requerimento próprio disponibilizado no *link* correlato ao Concurso Público no *site* **www.idecan.org.br**.

- A interposição de recursos poderá ser feita **somente via** *Internet*, através do **Sistema Eletrônico de Interposição de Recursos**, com acesso pelo candidato ao fornecer dados referentes à sua inscrição apenas no prazo recursal, ao **IDECAN**, conforme disposições contidas no site **www.idecan.org.br**, no *link* correspondente ao Concurso Público.